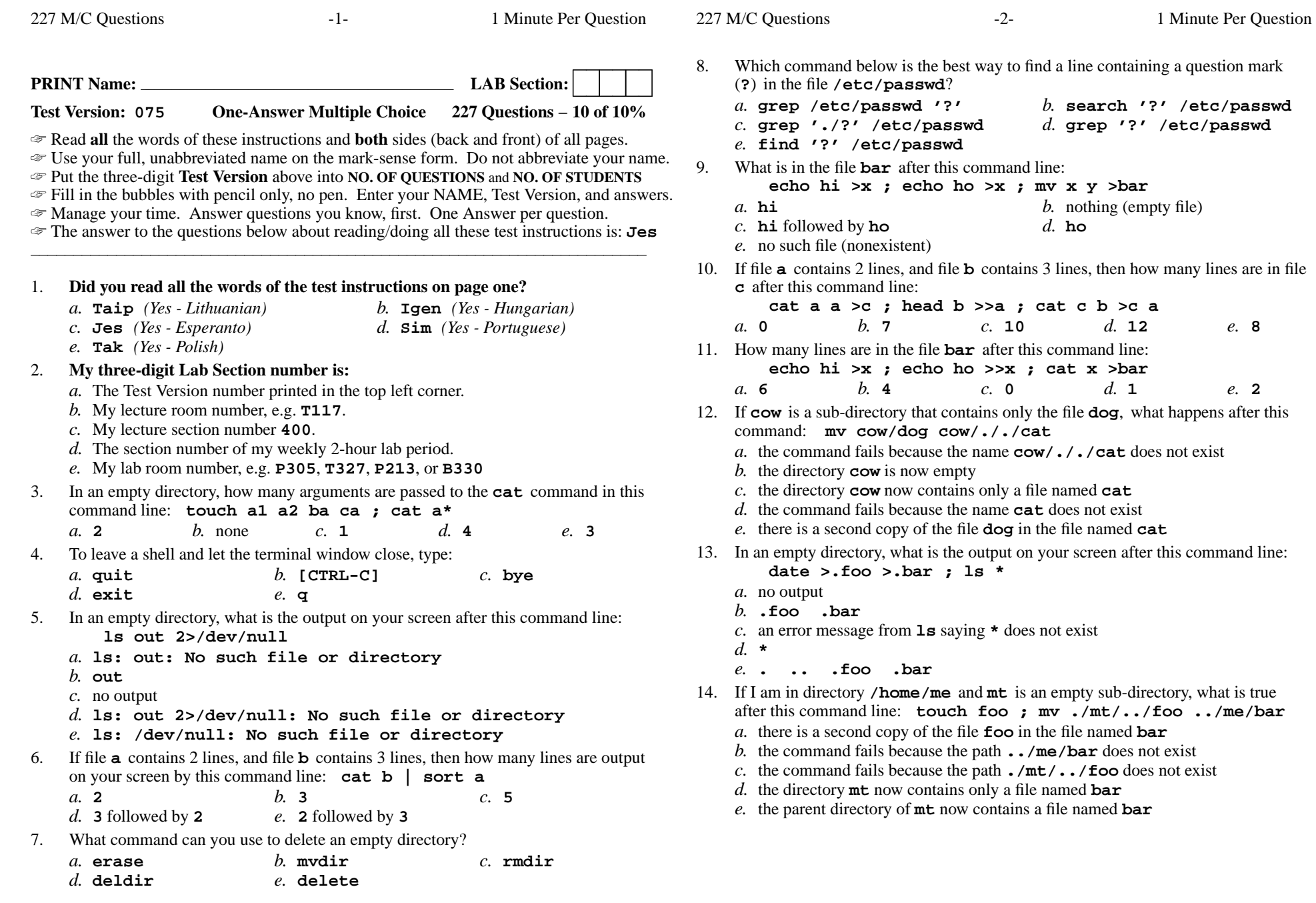

15. If <sup>I</sup> am in my HOME directory named **/home/me** and **dir** is an empty subdirectory, what is true after this command line:

**touch new ; mv ./dir/../new ../me/old**

- *a.* the command fails because the path **../me/old** does not exist
- *b.* there is a second copy of the file named **new** in the file named **old**
- *c.* the command fails because the path **./dir/../new** does not exist
- *d.* the parent directory of **dir** now has a file named **old** in it
- *e.* the directory **dir** now contains only a file named **old**
- 16. What is the result of this exact command line: **ls /foo bar**
	- *a.* the contents of the files **/foo** and **bar** will be displayed
	- *b.* file **/foo** will be copied to **bar**
	- *c.* the two text strings **/foo** and **bar** will be displayed
	- *d.* all the files under directory **/foo** with the name **bar** will be displayed
	- *e.* the names of the pathnames **/foo** and **bar** will be displayed
- 17. If my current directory is **/lib**, which of these pathnames is equivalent to thepathname **/lib/x/y**?

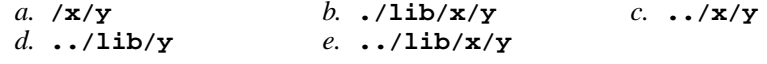

- 18. In the output of the command **ls -a**, <sup>a</sup> dot (period) that *begins* <sup>a</sup> name signifies what?
	- *a.* A current file.
	- *b.* The current directory.
	- *c.* The parent directory.
	- *d.* A name that is hidden.
	- *e.* A name with an unprintable character.
- 19. How do I search for the string **foo** in the text display output from the **man** command?

*b.* select "**Search**" in the menu

*d.* **search foo**

- *a.* **/foo**
- *c.* **find foo**
- *e.* **@foo**
- 20. The purpose of the **PS1** shell variable is:
	- *a.* to find patterns inside a text file
	- *b.* to list your suspended jobs
	- *c.* to set the shell prompt
	- *d.* to protect your HOME directory from access
	- *e.* to allow access to the ROOT directory
- 21. How do you search for the word **nongraphic** in the man page for **ls**?
	- *a.* type **man ls** at the shell, then **ˆF** (CTRL-F), then **nongraphic**
	- *b.* type **man -k nongraphic** at the shell
	- *c.* type **man ls -nongraphic** at the shell
	- *d.* type **man ls** at the shell, then **/nongraphic**
	- *e.* type **man nongraphic | grep ls** at the shell
- 22. If **foo** is a sub-directory that contains only the file **bar**, what happens after this command: **cp foo/bar ./foo/../me**
	- *a.* the directory **foo** is now empty
	- *b.* there is a second copy of the file **bar** in the file named **me**
	- *c.* there is a second copy of the file **bar** in directory **foo**
	- *d.* the command fails because the name **foo/bar** does not exist
	- *e.* the directory **foo** now contains only a file named **me**
- 23. In the output of **ls -a**, the two-character name **..** signifies what?
	- *a.* The current directory.
	- *b.* It begins every name that is hidden.
	- *c.* The ROOT directory.
	- *d.* A file or directory with double links.
	- *e.* The parent directory.
- 24. What is the output of this command line in an empty directory: **touch x .a .ab .cde .fghi ; echo .??\***
	- *a.* an error message from **echo** saying **.??\*** does not exist
	- *b.* **.ab .cde .fghi**
	- *c.* **.??\***
	- *d.* **.cde .fghi**
	- *e.* **. .. .a .ab .cde .fghi**
- 25. If <sup>I</sup> am in directory **/home/me** and **mt** is an empty sub-directory, what is true after this command line: **touch ./foo ; mv ./mt/../foo ../me/bar**
	- *a.* the command fails because path **./mt/../foo** does not exist
	- *b.* the directory **mt** now contains only a file named **bar**
	- *c.* the command fails because path **../me/bar** does not exist
	- *d.* the directory **mt/..** now contains a file named **bar**
	- *e.* there is a second copy of the file **foo** in the file named **bar**
- 26. If **/etc/passwd** is a file name, which pathname always leads to the same file?
	- *a.* **/etc/passwd/./.** *b.* **/./../etc/./passwd** *c.* **././etc/passwd***d.* **/etc/../../passwd**
	- *e.* **/etc/passwd/../..**
- 27. Which of these pathnames is *not* an absolute pathname (after all shell expansions)?

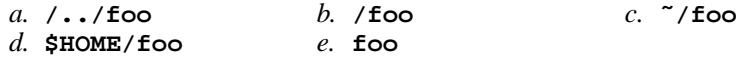

28. If my current directory is **/usr**, which of these pathnames is equivalent to thepathname **/usr/x/y/z**?

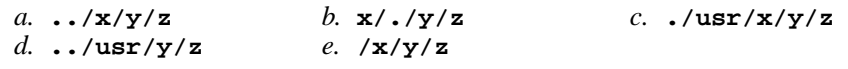

- 29. In an empty directory, how many arguments are passed to the **wc** command in this command line: **touch xx yy >zz 123 .a b. ; wc ??**
	- *a.* **0***b.* **<sup>4</sup>** *c.* **<sup>2</sup>** *d.* **<sup>1</sup>** *e.* **<sup>5</sup>**

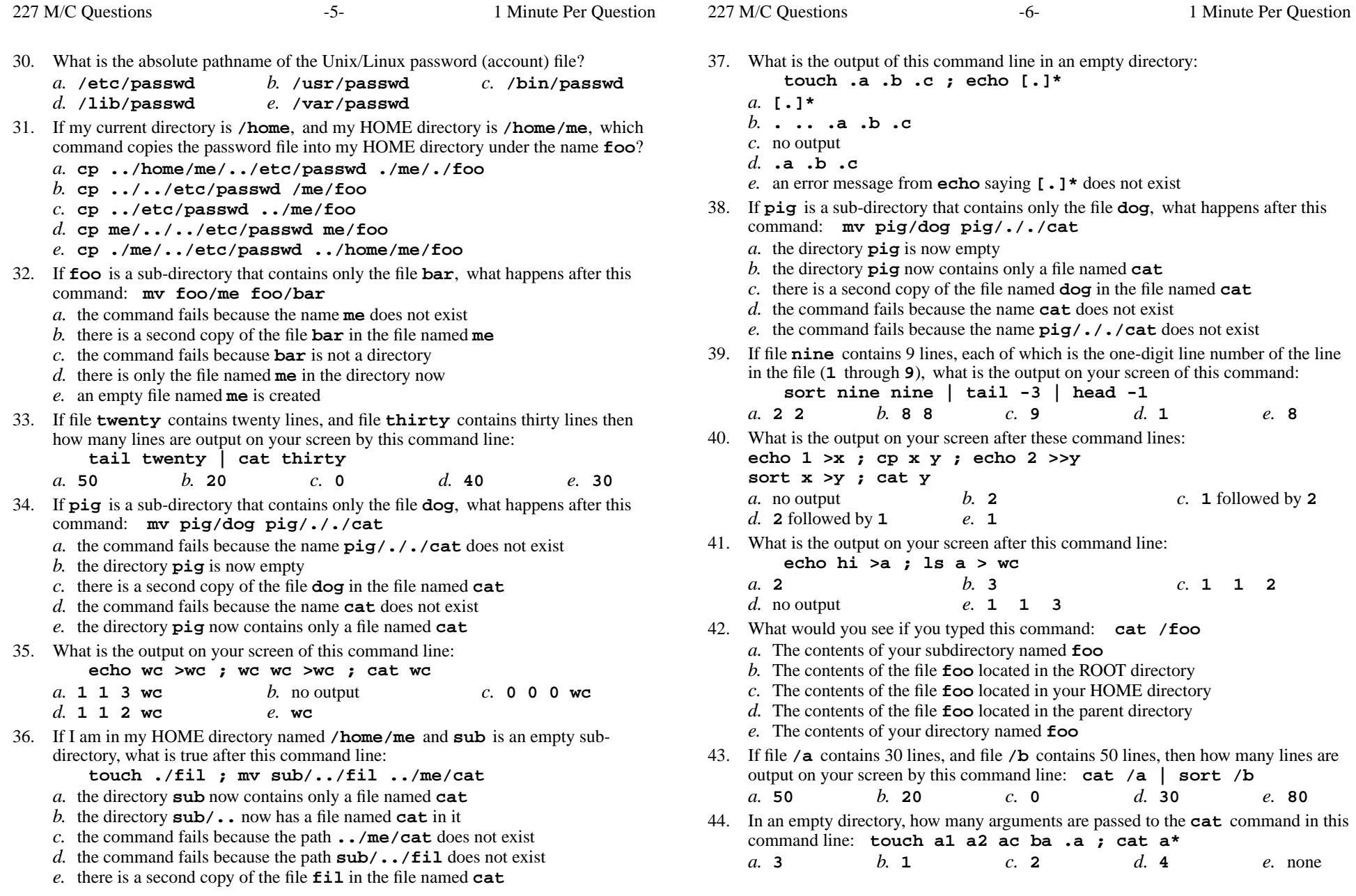

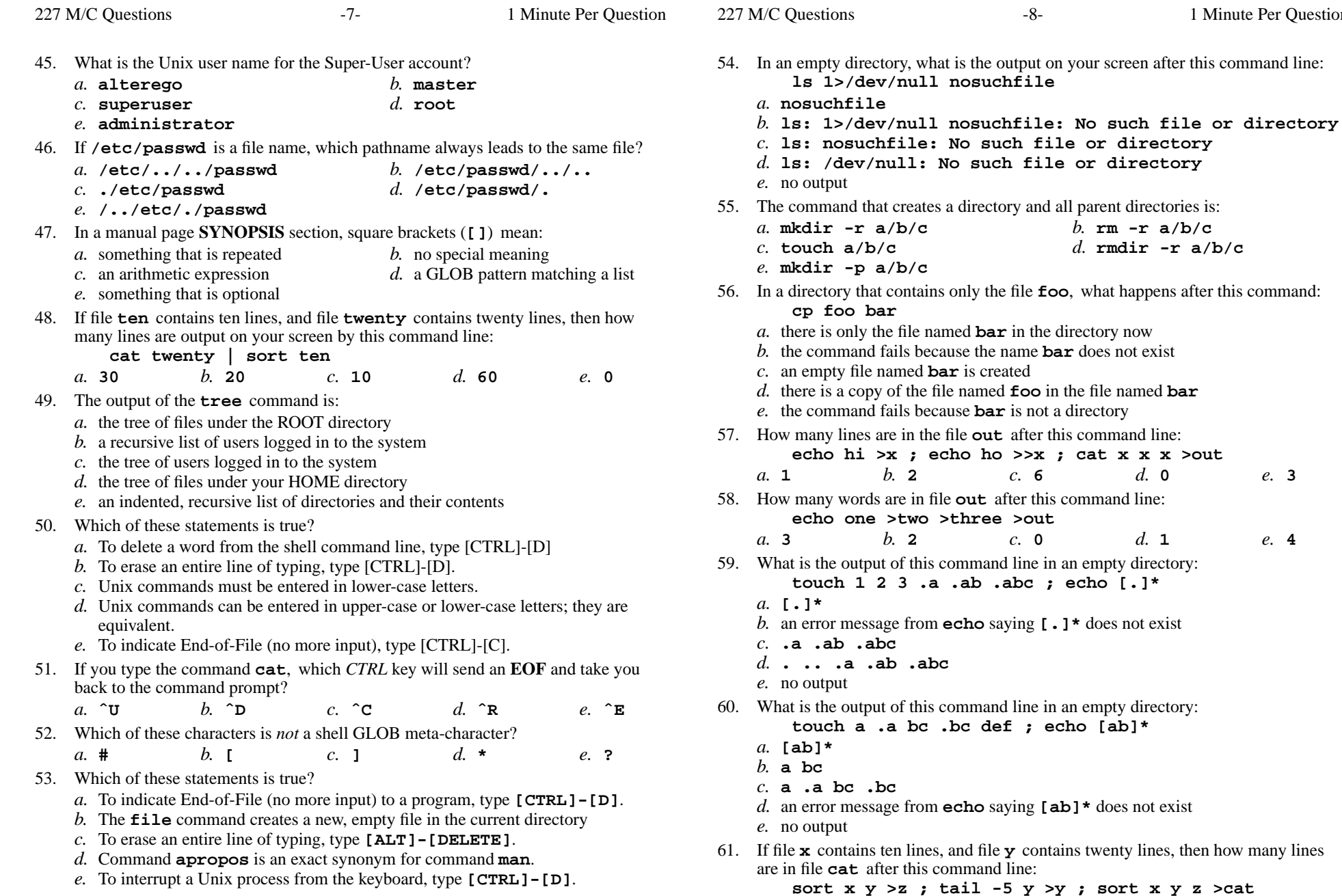

*b.* **<sup>60</sup>** *c.* **<sup>45</sup>** *d.* **<sup>50</sup>** *e.* **<sup>0</sup>**

*a.* **40**

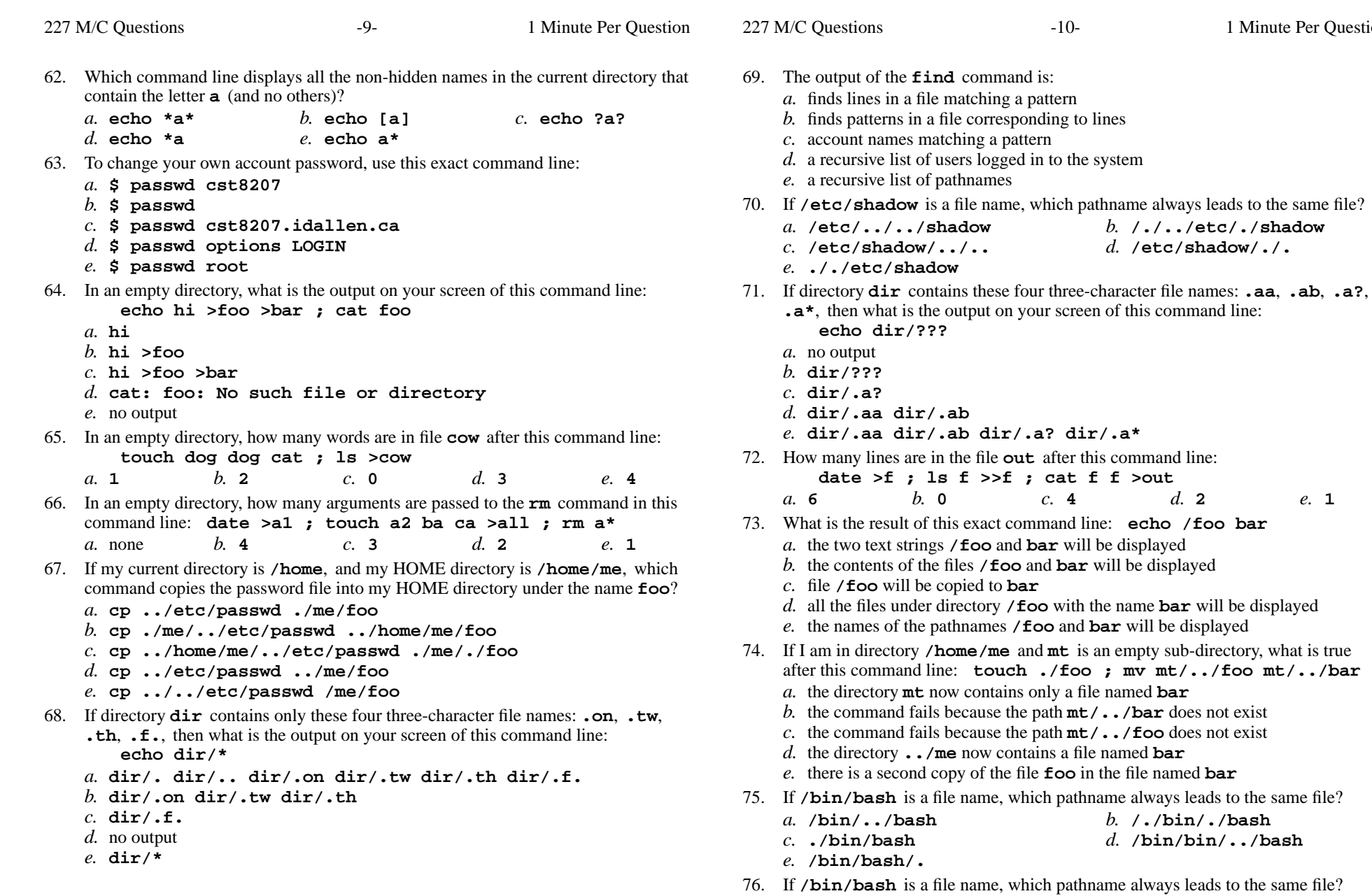

*a.* **./bin/bash**

*b.* **/bin/bash/..**

*b.* **/./bin/./bash**

*d.* **/bin/bin/../bash**

Minute Per Question

*b.* **/./../etc/./shadow**

*d.* **/etc/shadow/./.**

- *c.* **/bin/bash/.***d.* **/bin/../bash**
- *e.* **/../../bin/bash**

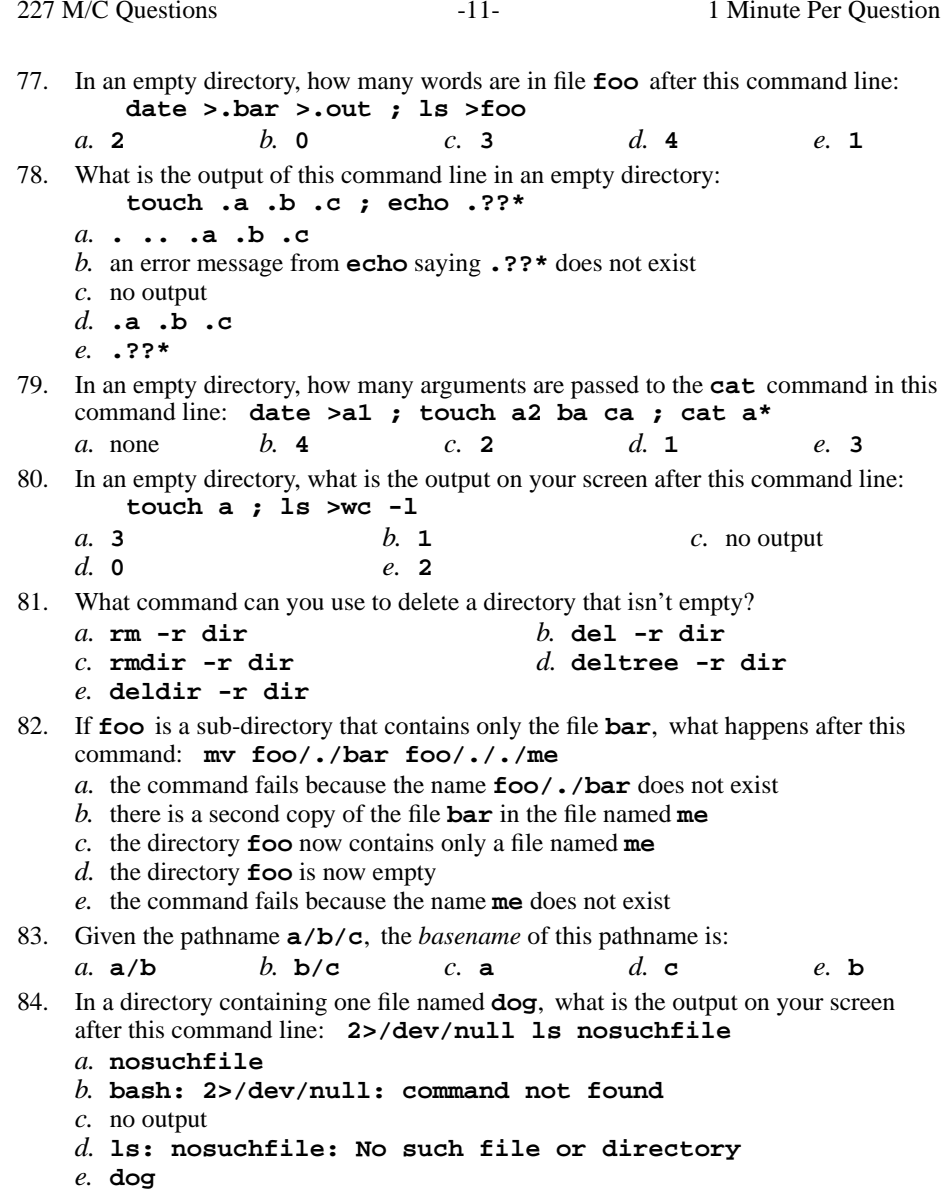

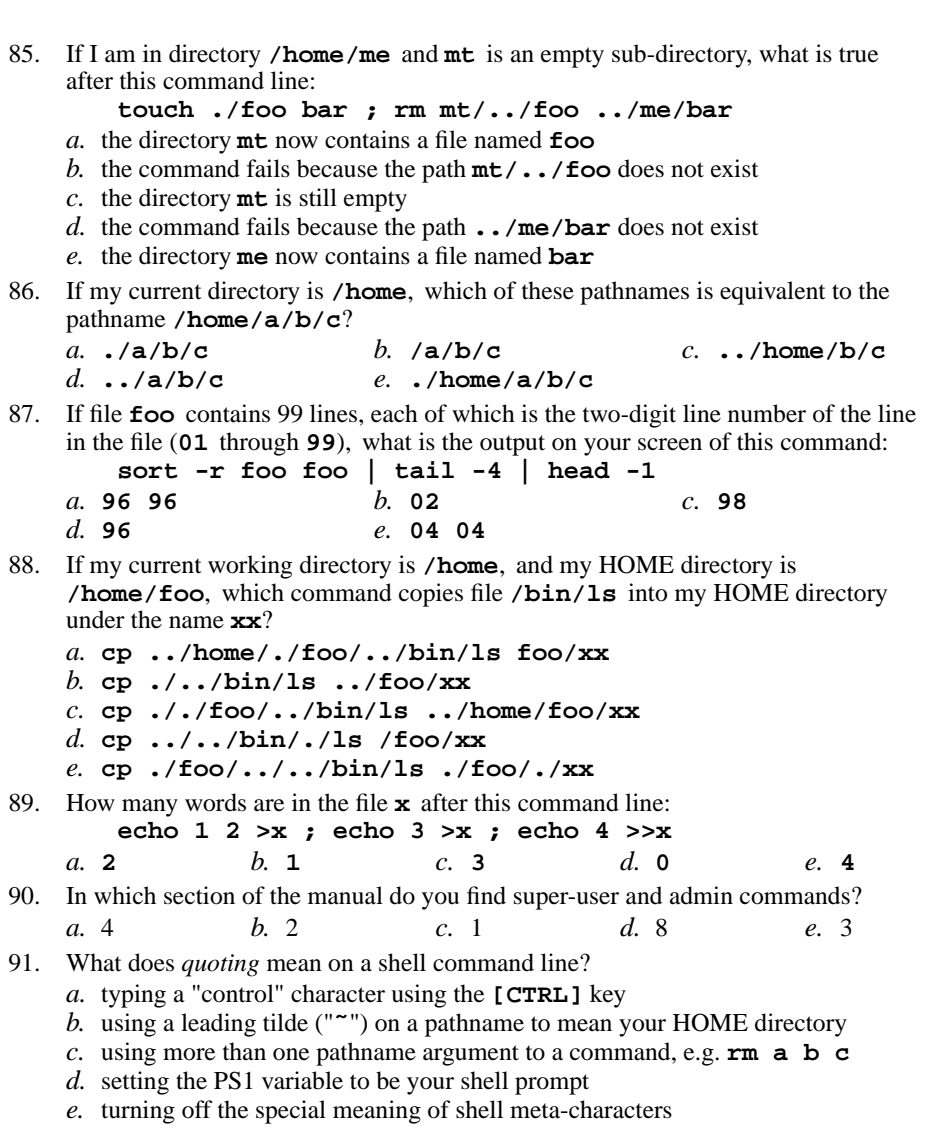

-12- 1

Minute Per Question

227 M/C Questions

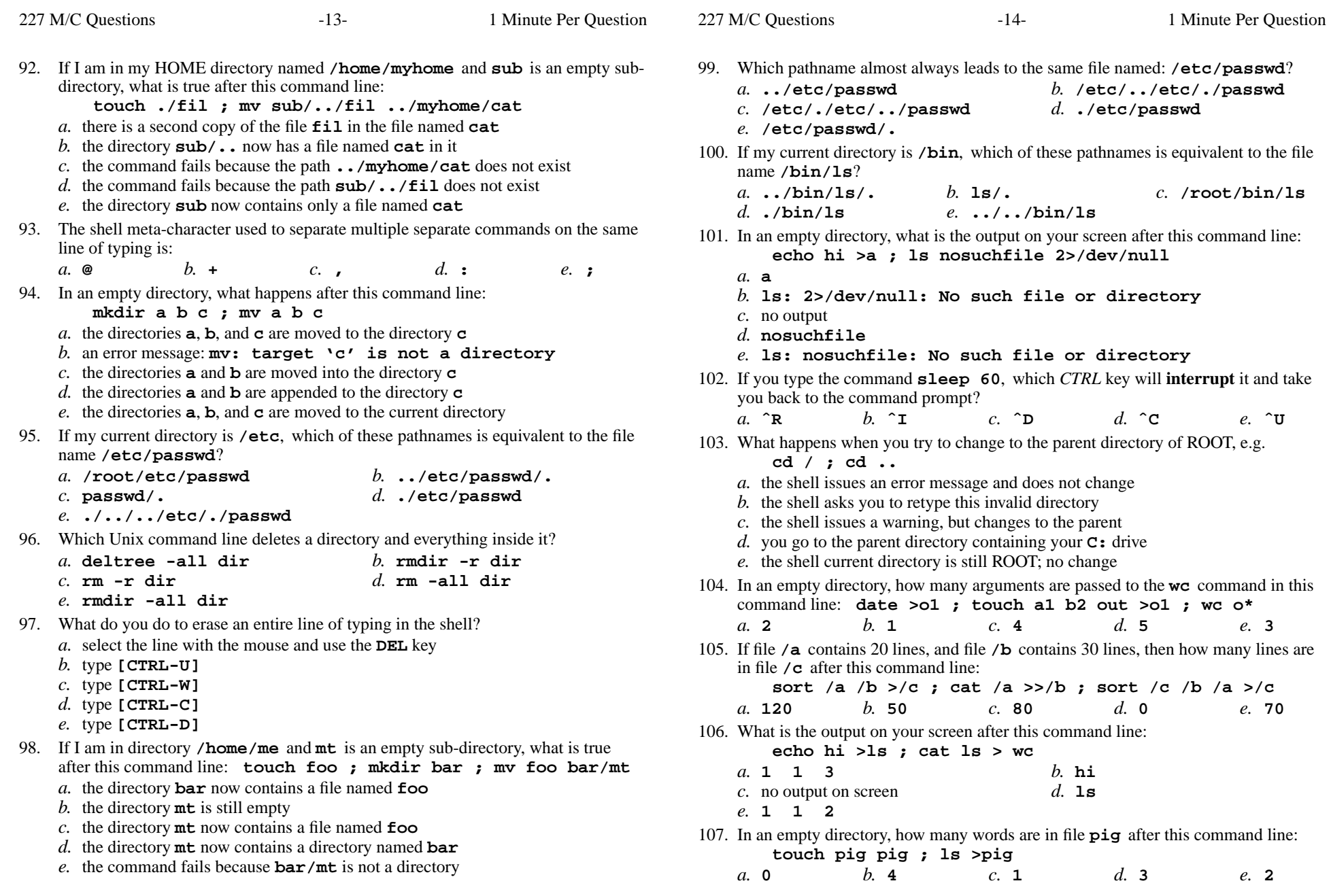

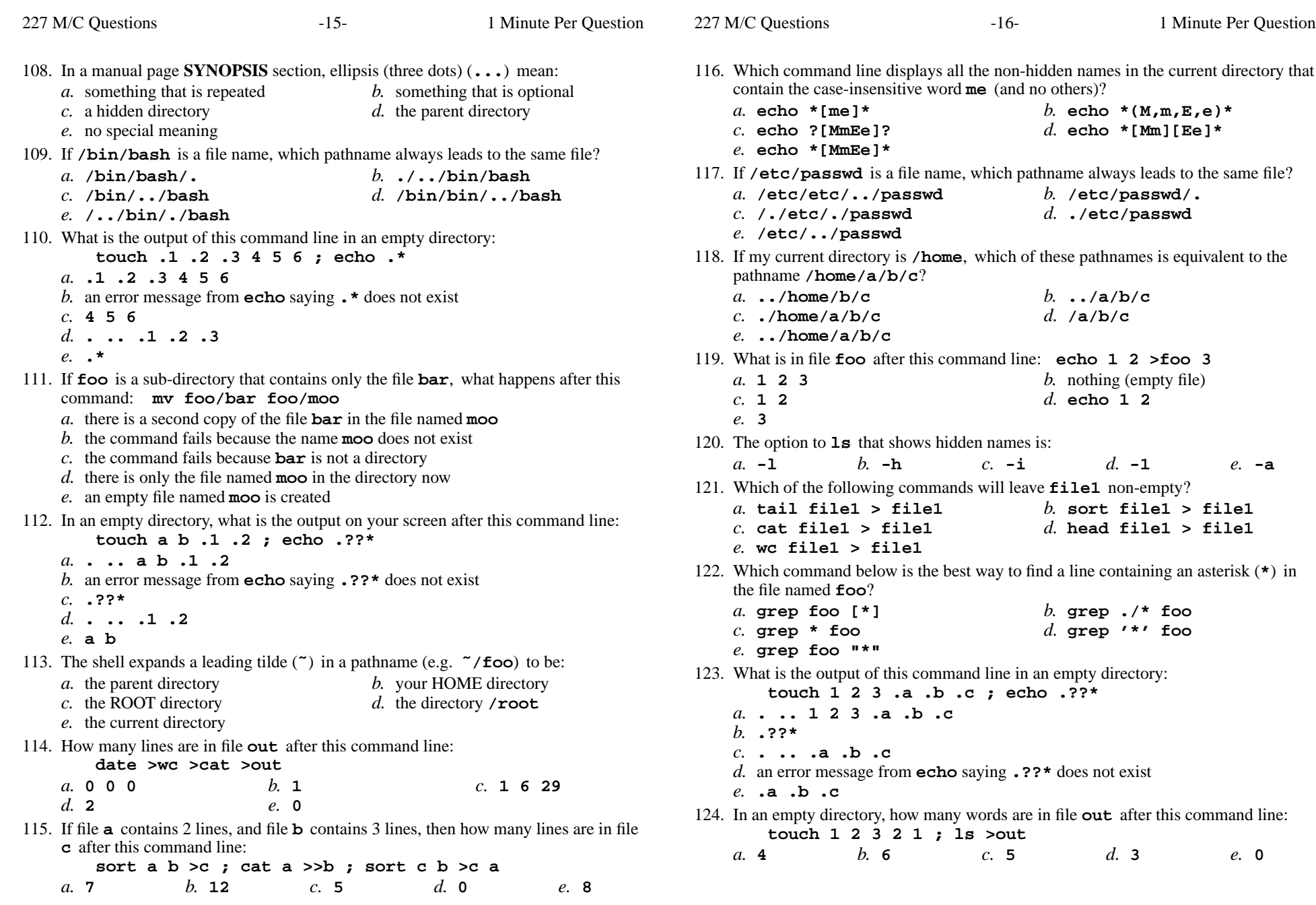

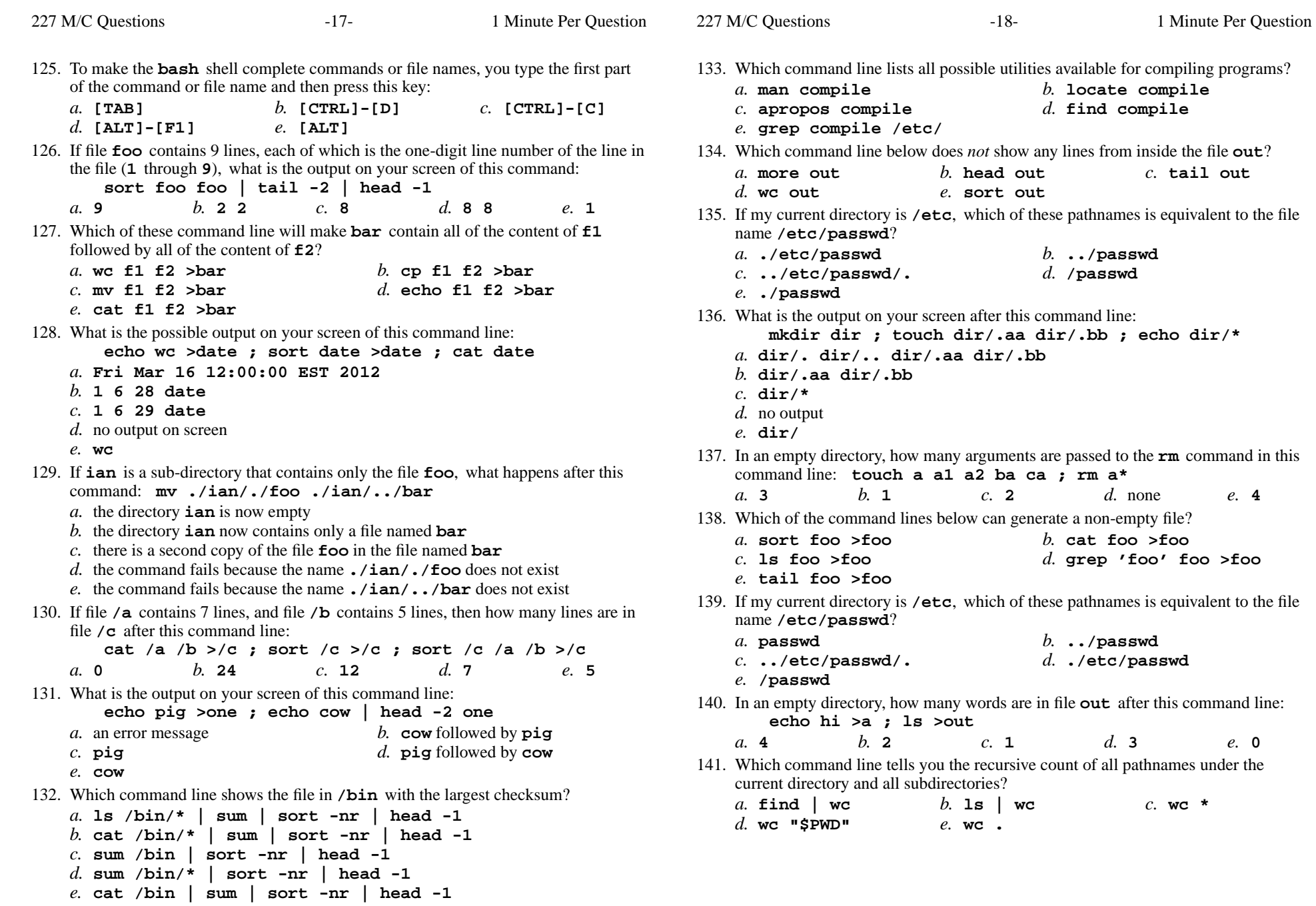

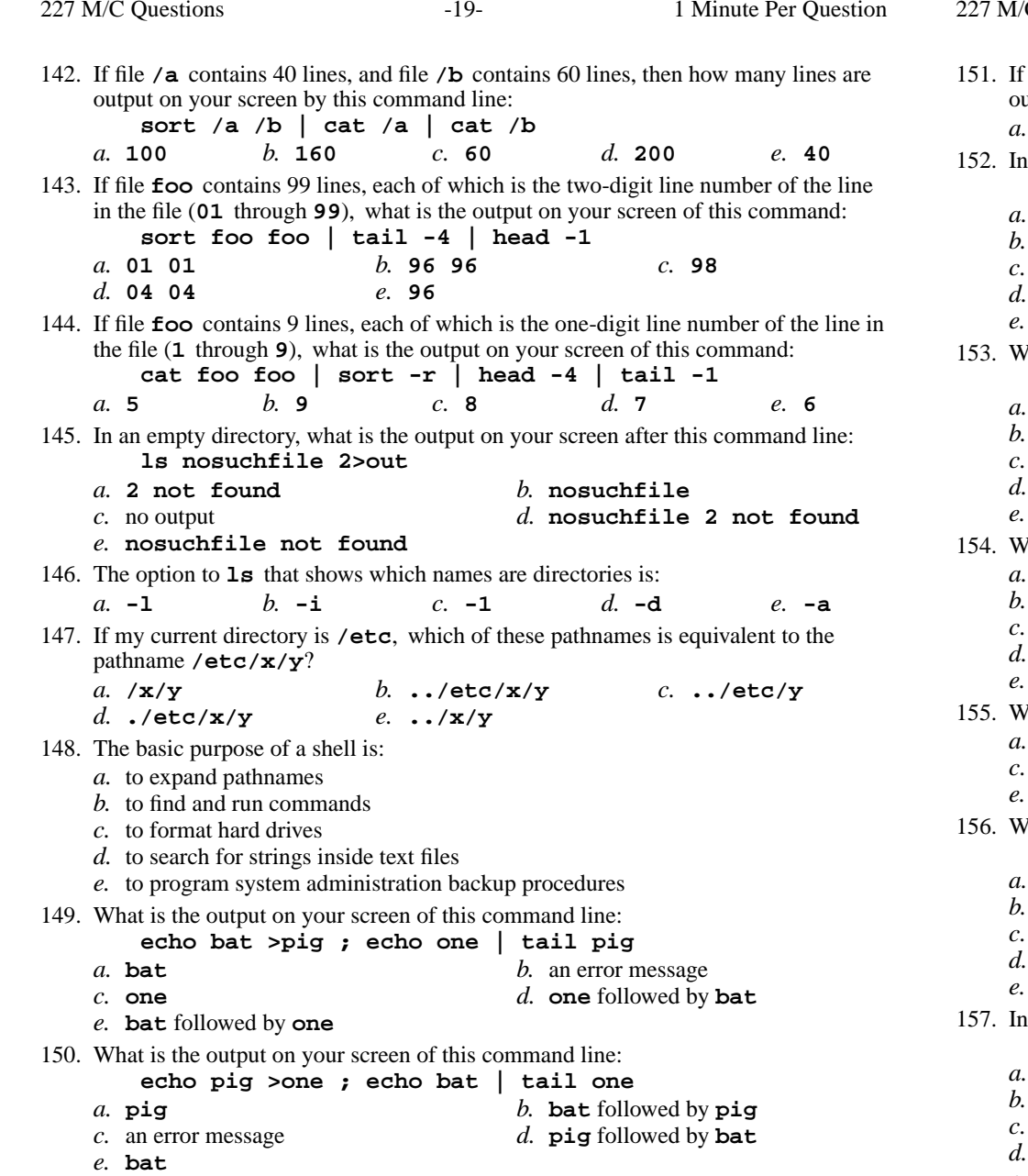

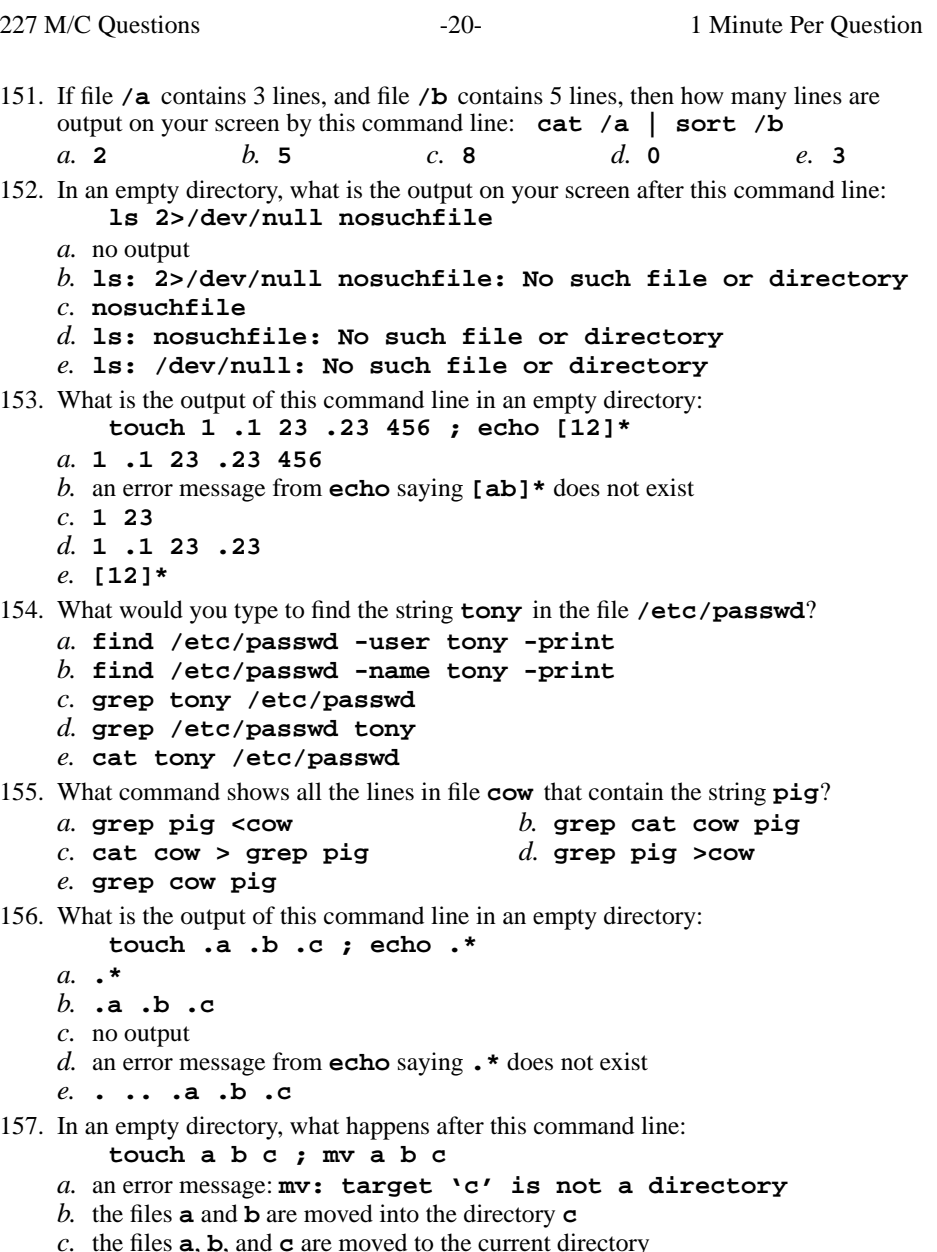

- *c*. the files **a**, **b**, and **c** are moved to the current directory *d*. the files **a**, **b**, and **c** are moved to the directory **c** *e*. the files **a** and **b** are appended to the file **c**
- 

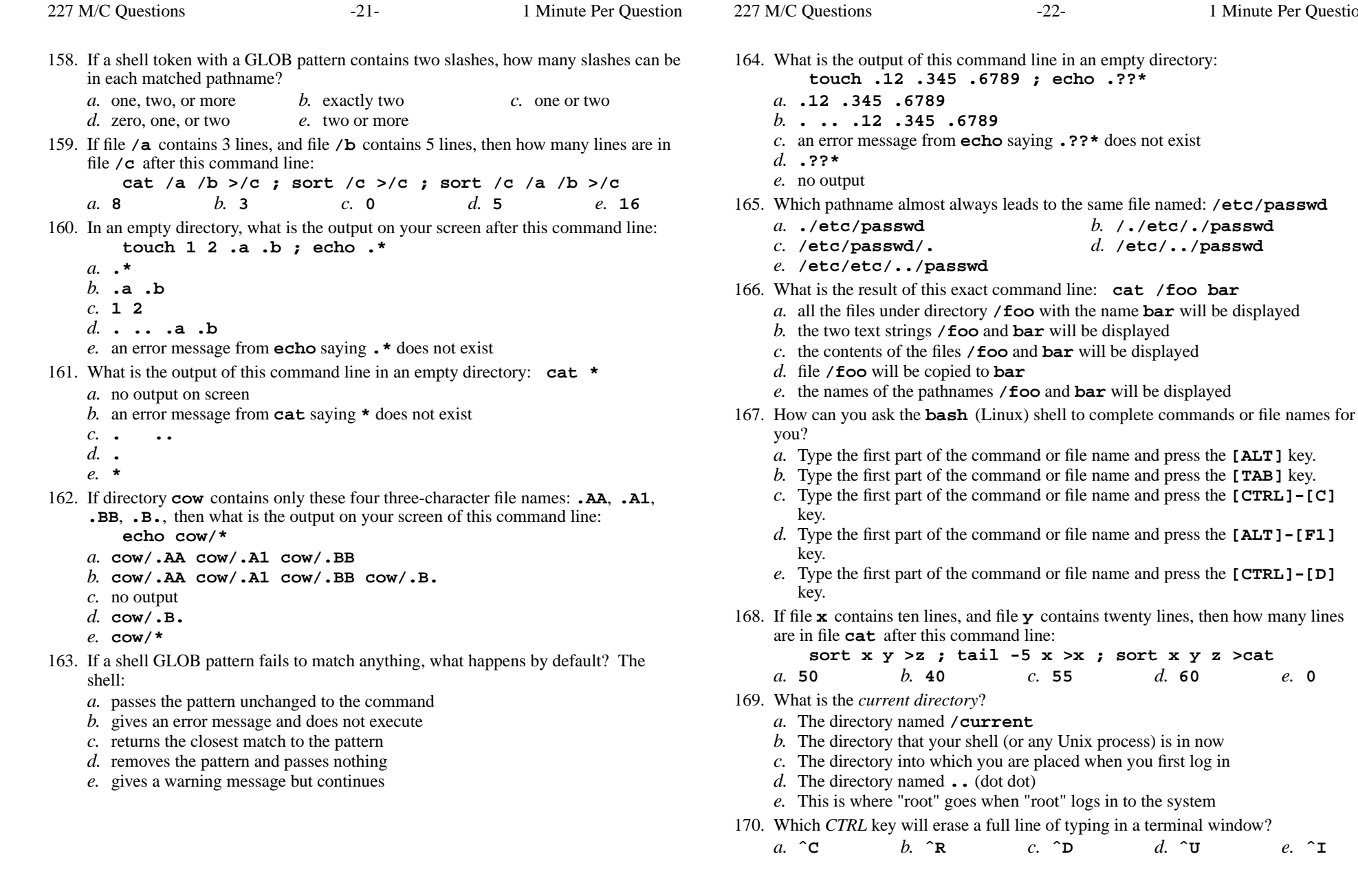

Minute Per Question

**[ALT]** key.

**[TAB]** key.

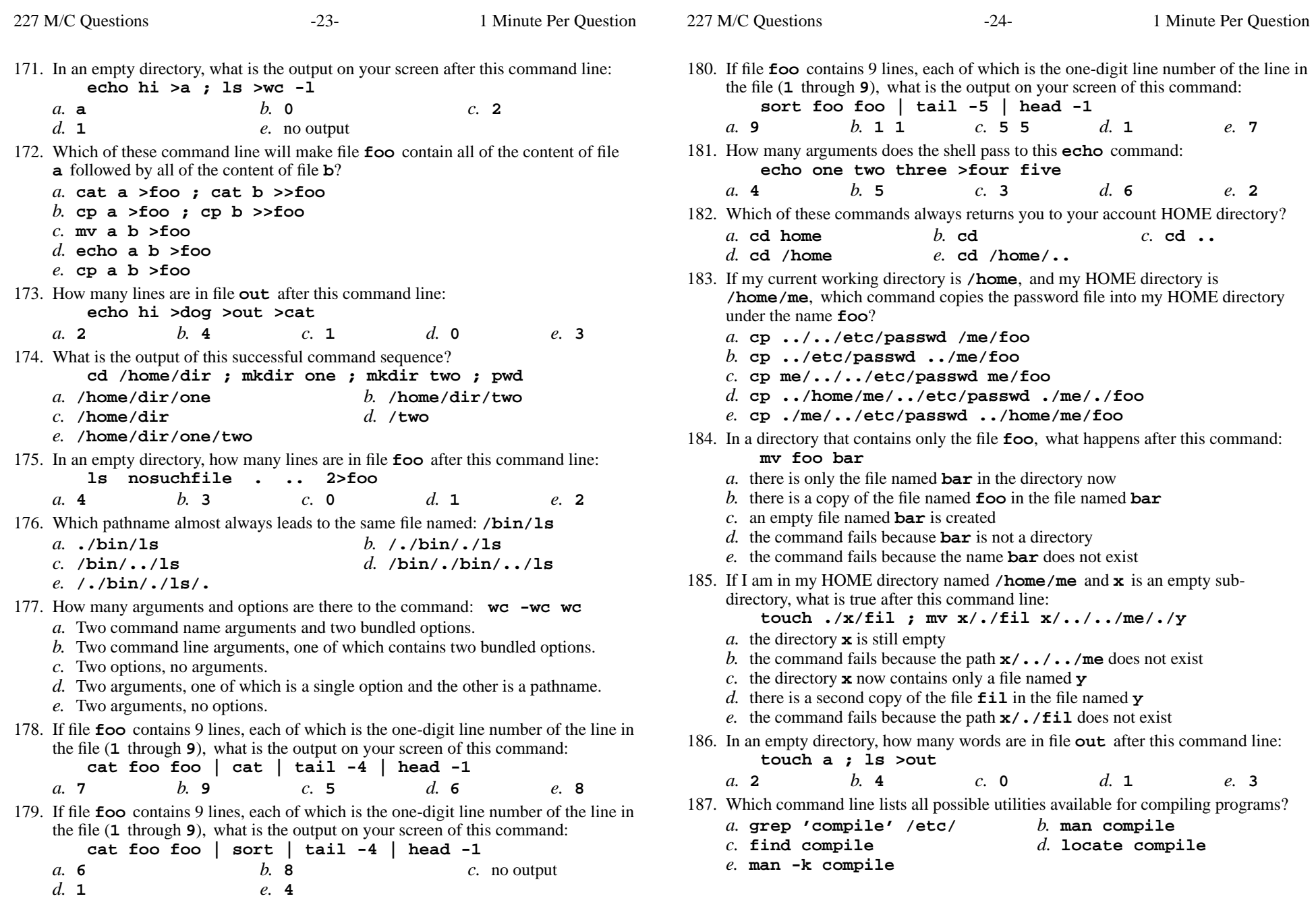

227 M/C Questions

227 M/C Questions

188. What is the output of this command line in an empty directory: **echo \****a.* $\mathbf{b}$ . **an** error message from **echo** saying **\*** does not exist *c.* **\*** *d.* no output on screen*e.* **.** 189. What is the output on your screen of this command line: **echo hi >hi ; head hi >hi ; wc hi***a.* **112hi** *b.* no output *c.* **113hi** *d.* **224hi** *e.* **000hi** 190. What command displays the sizes of files in the current directory? $c.$  1s  $-1$ *a.* **cat -s** $b.$  **ps**  $-1$ *d.* **ls -p** *e.* **ps -s** 191. What can you do to get back (redo) the last command you typed? *b.* Type **[ALT]-[F2]** *a.* Type **[CTRL]-[ALT]-[UP]***c.* Use the "**PageUp**" key. d. Use the "**UpArrow**" key. *e.* Type **[CTRL]-[BACKSPACE]**192. What is your HOME directory? *a.* The directory into which you are placed when you first log in*b.* The directory that your shell is in now*c.* The directory named **/home** *d.* The top directory of the Unix/Linux/BSD/OSX file system tree*e.* This is where "root" goes when "root" logs in to the system 193. Give the minimum number of directories in this pathname: **/a/b/c/d**e. 4 *a.* **<sup>2</sup>** *b.* **<sup>3</sup>** *c.* **<sup>5</sup>** *d.* **<sup>1</sup>** *e.* **<sup>4</sup>** 194. If <sup>I</sup> am in my HOME directory named **/home/myhome** and **dir** is an empty subdirectory, what is true after this command line: **touch new ; mv ./dir/../new ../myhome/old** *a.* the command fails because the path **./dir/../new** does not exist *b.* the command fails because the path **../myhome/old** does not exist *c.* there is a second copy of the file **new** in the file named **old** *d.* the parent directory of **dir** now has a file named **old** in it *e.* the directory **dir** now contains only a file named **old** 195. If <sup>I</sup> am in my HOME directory named **/home/ian** and **mt** is an empty subdirectory, what is true after this command line: **touch ../ian/cat ; cp ./mt/../cat ./mt/../dog***a.* the directory **mt** now contains two files *b.* the command fails because the path **./mt/../cat** does not exist *c.* the directory **mt** is still empty *d.* the directory **mt** now has a file named **dog** in it

*e.* the file named **cat** is now renamed to **dog**

- 196. In <sup>a</sup> directory containing one file named **mt**, what is the output on your screen after this command line: **ls 2>/dev/null nosuchfile**
	- *a.* no output
	- *b.* **ls: nosuchfile: No such file or directory**
	- *c.* **nosuchfile**
	- *d.* **bash: 2>/dev/null: command not found**
	- *e.* **mt**
- 197. If directory **dir** contains these three four-character file names: **.123**, **.124**, **.???**, then what is the output on your screen of this command line:
	- **echo dir/????**
	- *a.* **dir/.123 dir/.124**
	- *b.* **dir/????**
	- *c.* **dir/.123 dir/.124 dir/.???**
	- *d.* no output
	- *e.* **echo: dir/????: No such file or directory**
- 198. If the current directory contains 10 visible files and 15 visible sub-directories, what is the output on your screen of this command: **ls -d \*/.**
	- *a.* **\*/.**
	- *b.* an error message because **\*/.** does not exist
	- *c.* 15 directory names
	- *d.* 25 pathnames
	- *e.* no output
- 199. If file**a** contains 20 lines, and file **b** contains 30 lines, then how many lines are in file **out** after this command line:

```
cat a b >c ; head c >c ; sort a b c >out
```
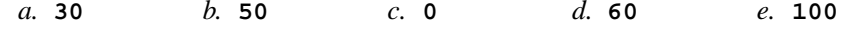

200. Which pathname almost always leads to the same file named: **/etc/shadow**

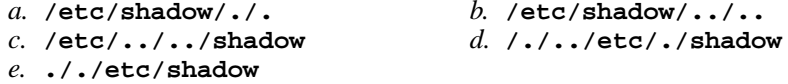

- 201. Which command pipeline outputs the count of the number of manual page titles that contain the keyword "sort"?
	- *a.* **wc -k sort** *b.* **wc man sort** *c.* **man -k sort | wc***d.* **man sort ; wc**
	- *e.* **man sort | wc**
- 202. In the output of the command **ls -a**, the one-character name **.** signifies what?
	- *a.* A current file.
	- *b.* The parent directory.
	- *c.* The ROOT directory.
	- *d.* A name with an unprintable character.
	- *e.* The current directory.

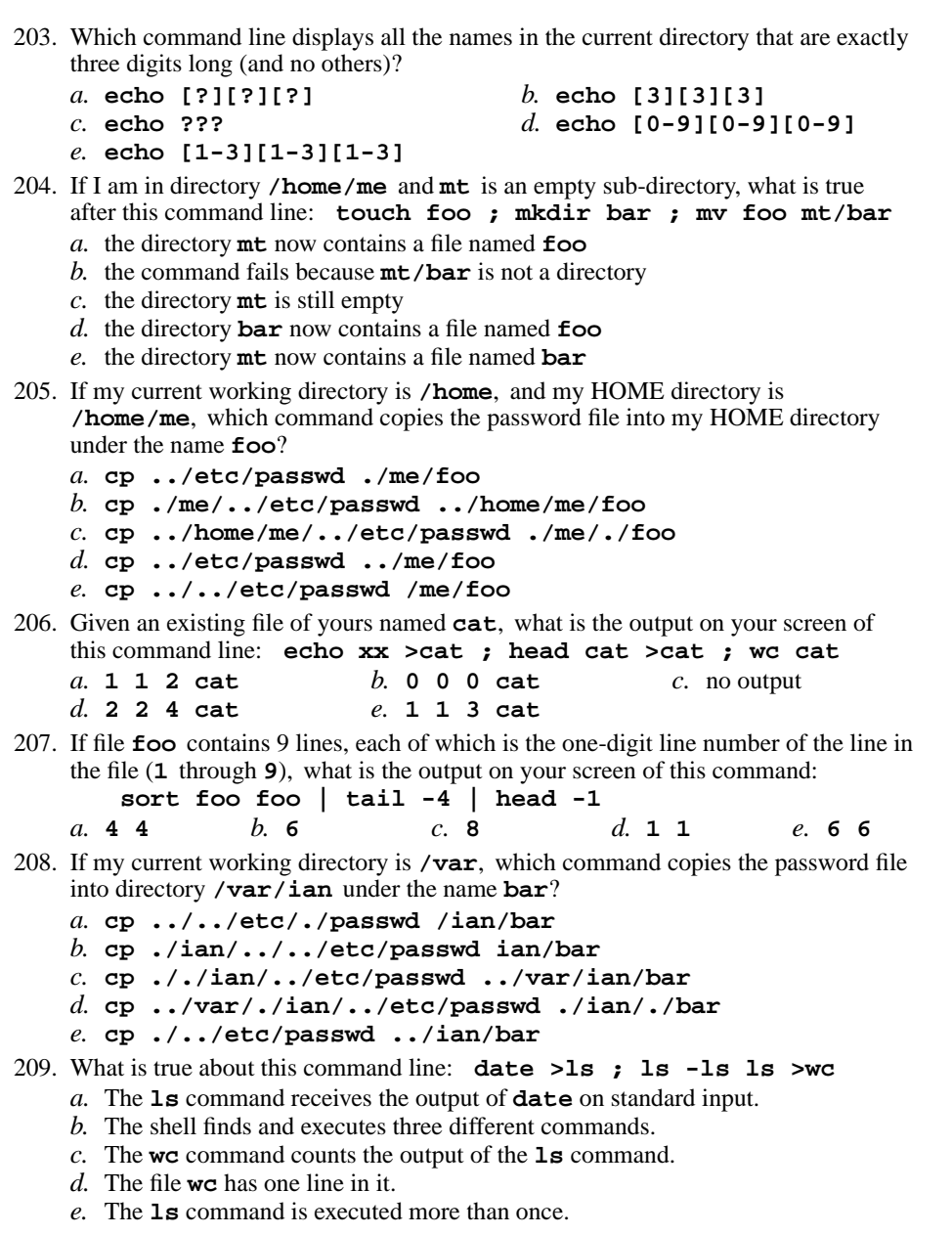

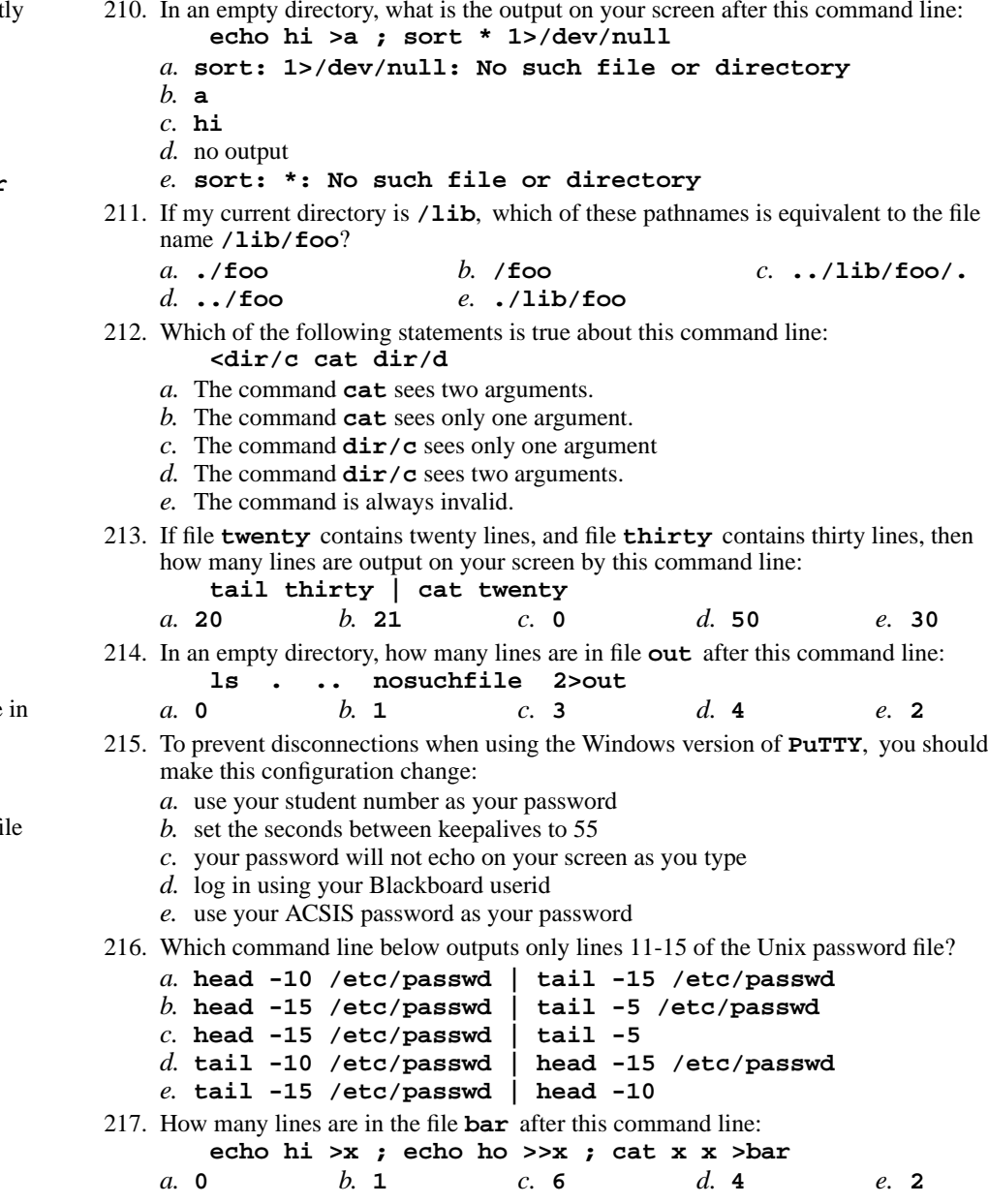

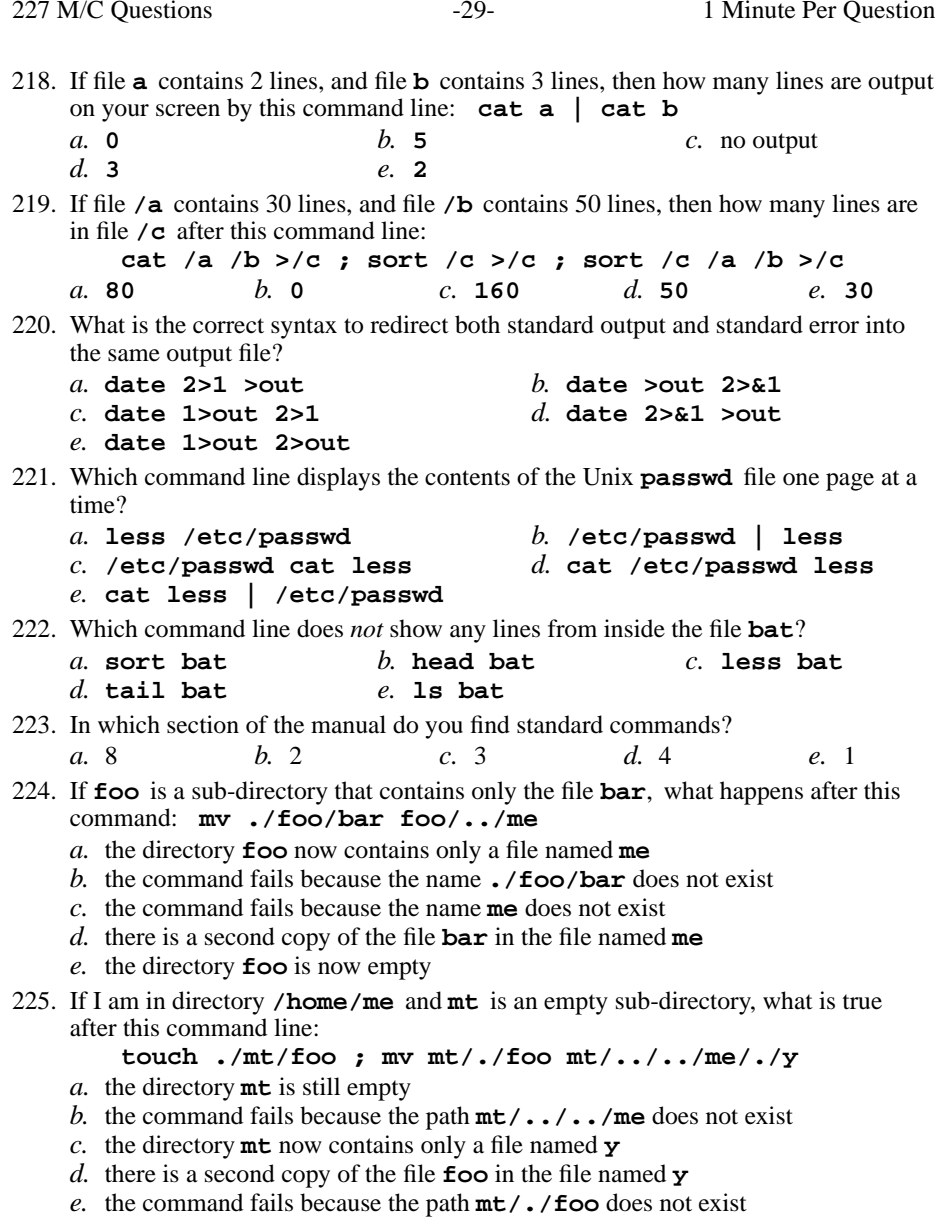

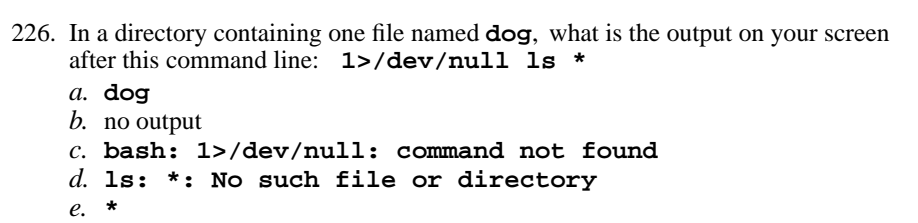

 $-30-$  1

## 227. **Did you read all the words of the test instructions on page one?**

 *(Yes - Portuguese) b.* **Jes** *(Yes - Esperanto) a.* **Sim**

227 M/C Questions

- *(Yes Lithuanian) d.* **Tak** *(Yes Polish)*
- *c.* **Taip***e.* **Igen** *(Yes - Hungarian)*

Minute Per Question